## **Newton meets JAVA**

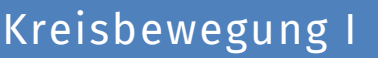

Die Kreisbewegung ist eine Form der beschleunigten Bewegung. Wir betrachten zunächst die Kreisbewegung mit konstantem Radius, wie sie zum Beispiel die Reflektoren an euren Fahrradspeichen ausführen.

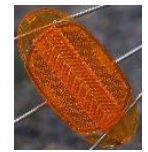

**info** 

Schülerlahor

## Aufgabe zur Kreisbewegung I

Euch steht ein an einer Schnur befestigtes Massestück zur Verfügung. Haltet das eine Ende der Schnur gut fest und lasst das Massestück kreisen (vgl. Abbildung 1). Beobachtet die Bewegung.

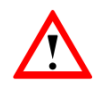

Achtet darauf dass das Massestück gut befestigt ist und ihr ausreichend Sicherheitsabstand haltet!

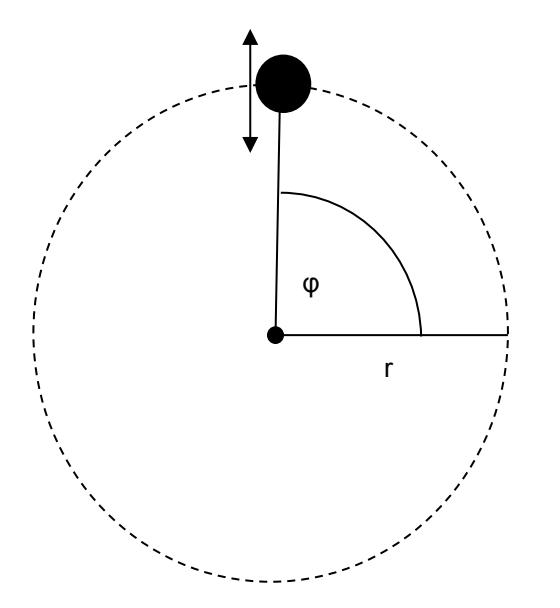

Abbildung 1: Aufbau des Experiments zur Kreisbewegung II

Ein schönes Beispiel für eine Umsetzung der Kreisbewegung in Java findet ihr unter [http://www.walter-fendt.de/ph14d/kreisbewegung.htm.](http://www.walter-fendt.de/ph14d/kreisbewegung.htm) Hier findet ihr auch einen mathematischen Anhang, in dem alle wichtigen Formeln erklärt werden. Ihr könnt in diesem Applet die Masse, die Umlaufzeit sowie den Radius der Kreisbahn variieren.

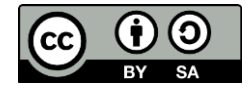

## **Newton meets JAVA**

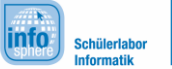

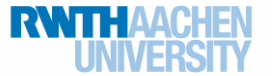

## Kreisbewegung I

Für eure Umsetzung in Greenfoot müsst ihr die x- und y-Koordinate des Körpers berechnen. Wie lauten die Formeln hierfür? Notiert wie immer auch die Formelzeichen mit Bedeutung!

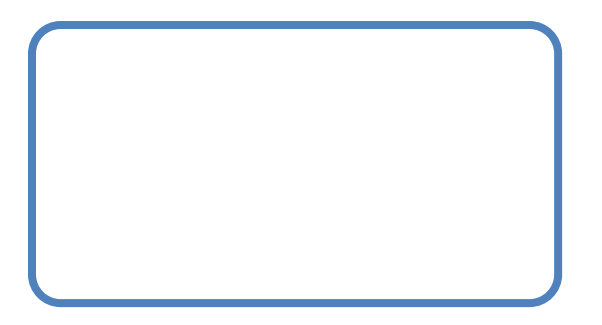

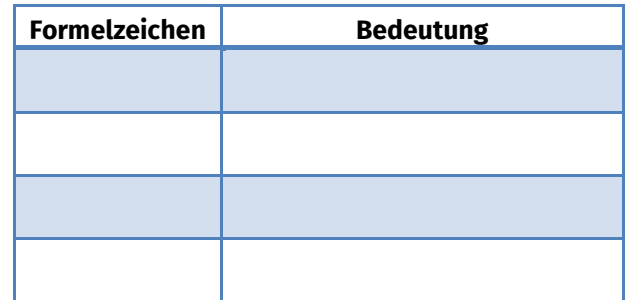

Wie errechnet man den Drehwinkel φ?

Hinweis: Analog zur Strecke bei der gleichförmigen Bewegung.

Nachdem ihr euch jetzt mit den physikalischen Grundlagen einer Kreisbewegung mit konstantem Radius beschäftigt habt, ist es eure Aufgabe, solch eine Bewegung in Greenfoot zu visualisieren. Bearbeitet dazu zunächst das Blatt Position auf Kreisbahn. Auf diesem erhaltet ihr nützliche und notwendige Informationen zur Implementierung.

Anschließend visualisiert ihr Folgendes in Greenfoot:

Eine Kugel bewegt sich auf einer Kreisbahn mit konstantem Radius um eine andere Kugel, welche im Mittelpunkt der Kreisbahn ruht. Damit habt ihr (näherungsweise) die Bewegung der Erde um die Sonne simuliert!

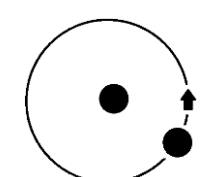

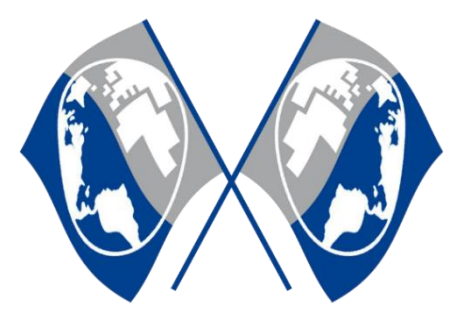

*Quellenverzeichnis:* **Abbildung 1** – Quelle: InfoSphere **Kugel auf Kreisbahn** – Quelle: InfoSphere **Reflektor** – Quelle:<https://pixabay.com/> , Autor: Hietaparta (CC0)

 $\mathbf{0}$ ,  $\Delta$ ,  $\mathbf{0}$ ,  $\mathbf{\mathbf{\Phi}}$  angefertigt vom InfoSphere-Team

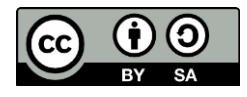